## **KENTUCKY TRANSPORTATION CABINET**

Kentucky TRNS\*PORT Information Series

SiteManager Materials Module

# **LIMS Maintain Product Users Window**

### **Navigation**

System Admin \ Maintain Product Users

### **Maintain Product Users Window Description**

The access privilege for the Review Sample work queue is based on whether a user has the privilege to access records for a Product Group.

The Maintain Product Users window is used to determine access to the Review Sample records for a Product Group to existing SiteManager users. Before a user can access a lab Review Sample work queue, the system administrator must assign the user to the corresponding Product Group using this window.

The Maintain Product Users window displays all the product groups under the Product Group list. The list of users in the Available Users pane comes from the SiteManager security users.

To add users to a product group, select the users from the available users list and click on the ADD USERS button. To remove any users associated to a product group, select them from the Product Users list and click the REMOVE USERS button.

#### **Procedure**

System Administrator assigns specific users to product groups. The users will be based upon the type of materials that they approve samples for.

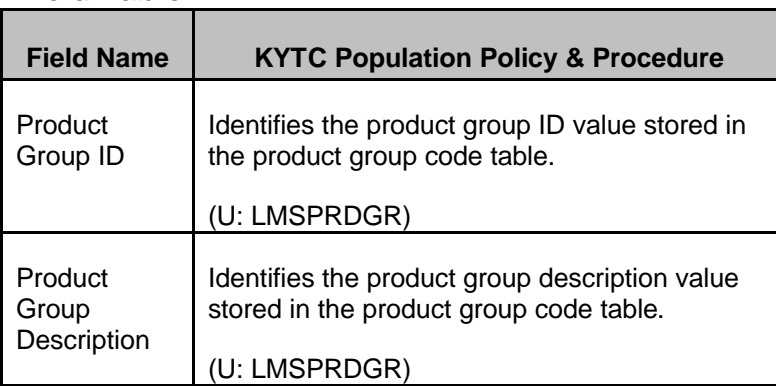

#### **Field Table**

# **KENTUCKY TRANSPORTATION CABINET**

## Kentucky TRNS\*PORT Information Series

# SiteManager Materials Module

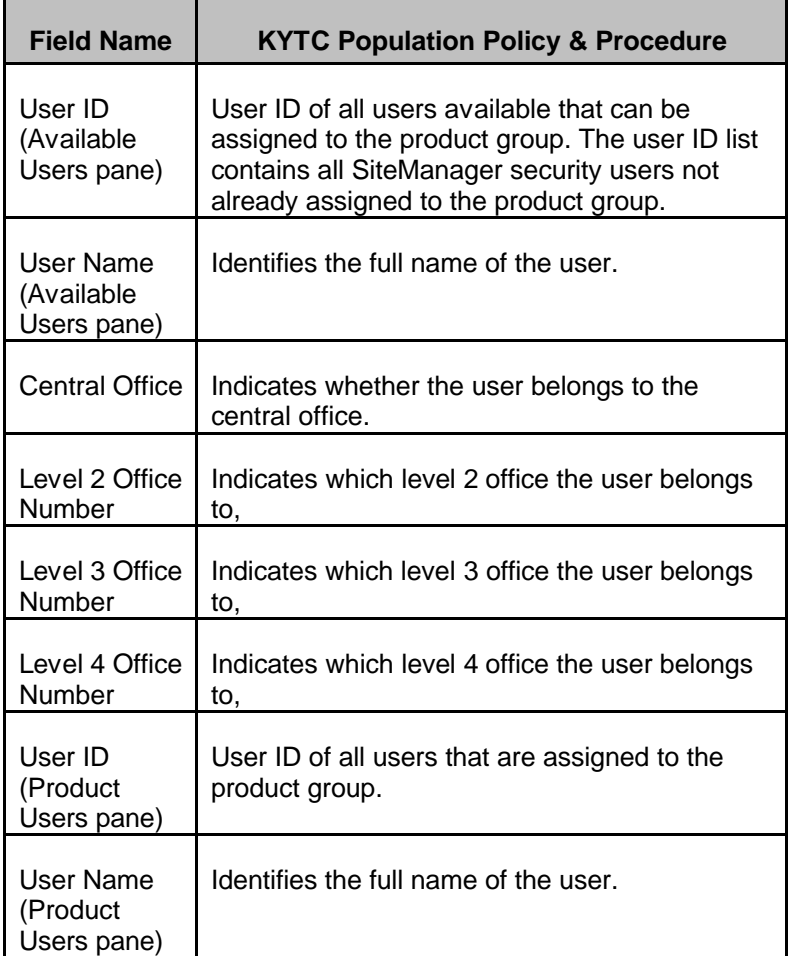